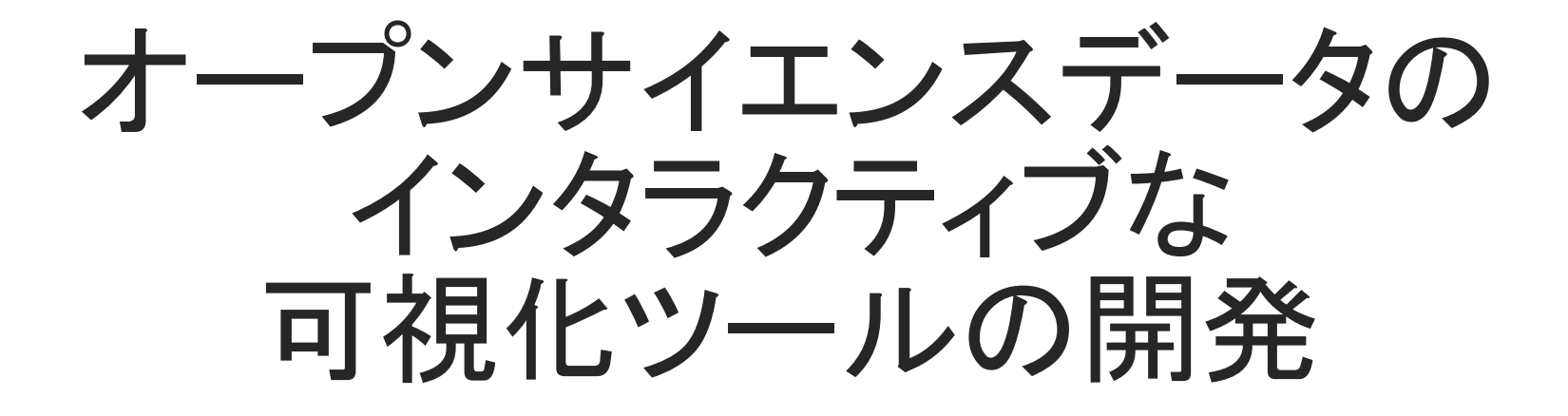

柏田 元輝、才田 聡子(北九州高専)

**书 景**<br>■ 景

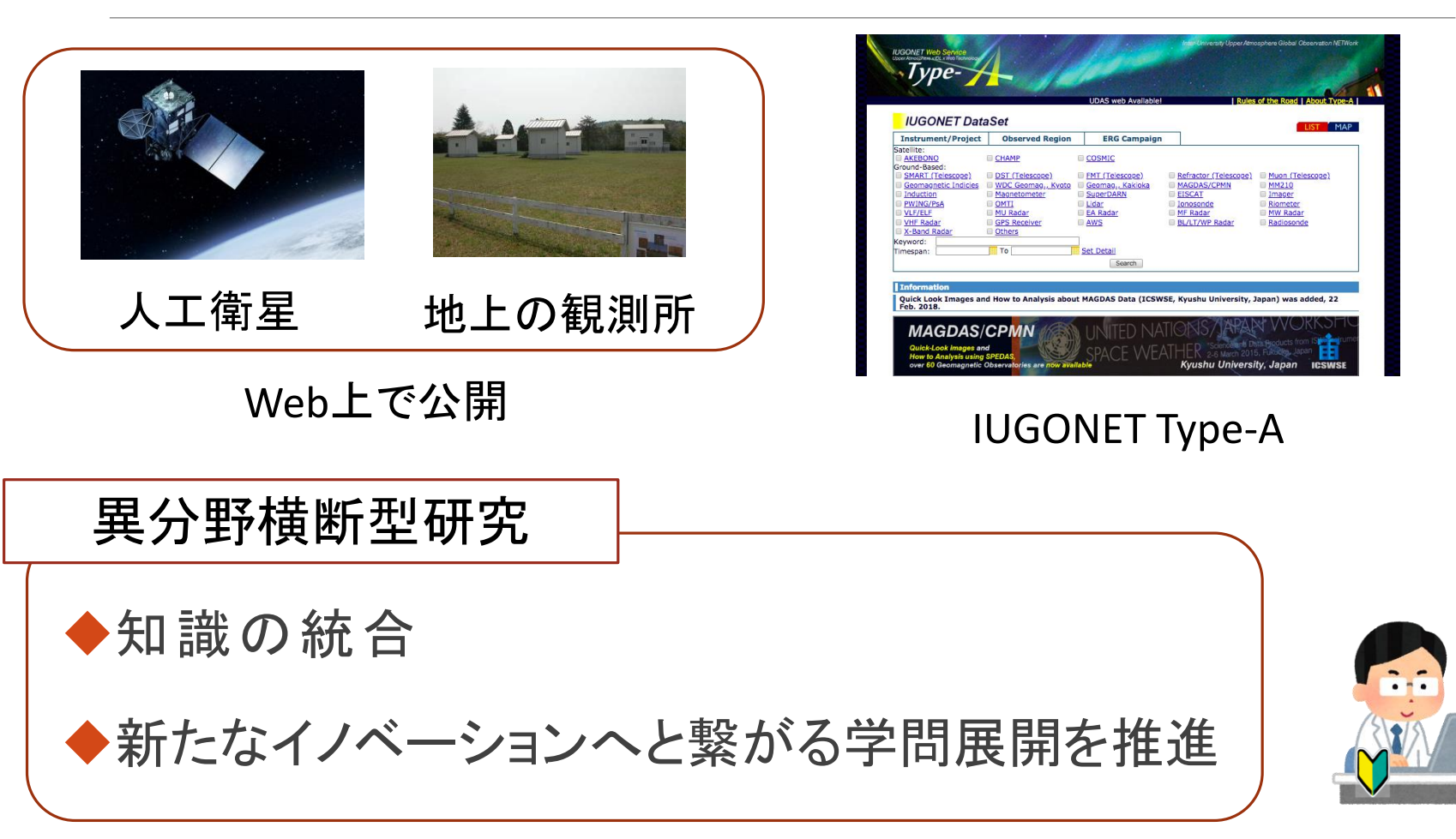

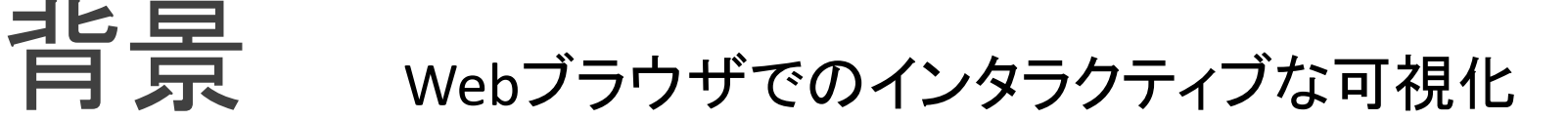

★ 静的な画像ではなく、人の操作によってデータを探索的に扱える

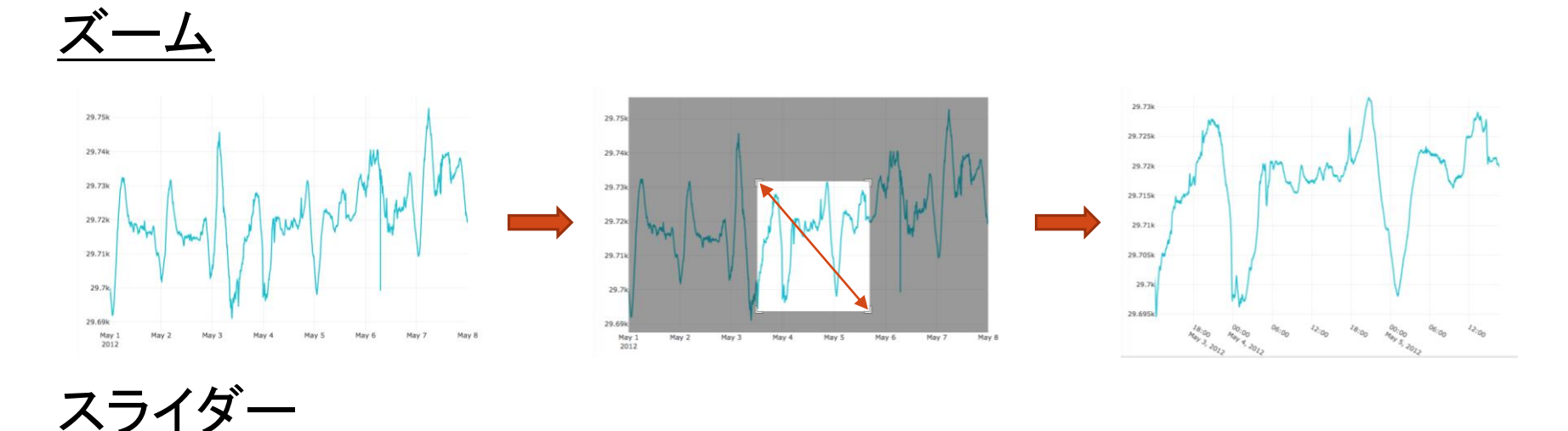

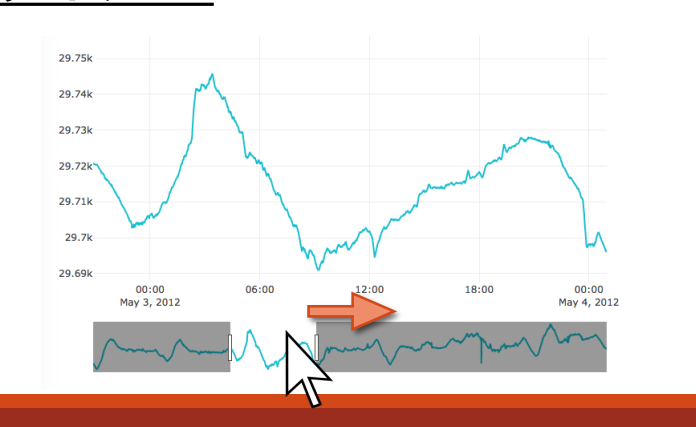

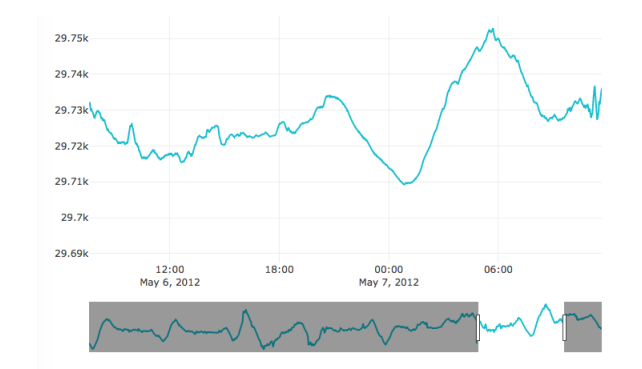

課題

#### 中身を見るだけでも、研究初心者にとっては一苦労

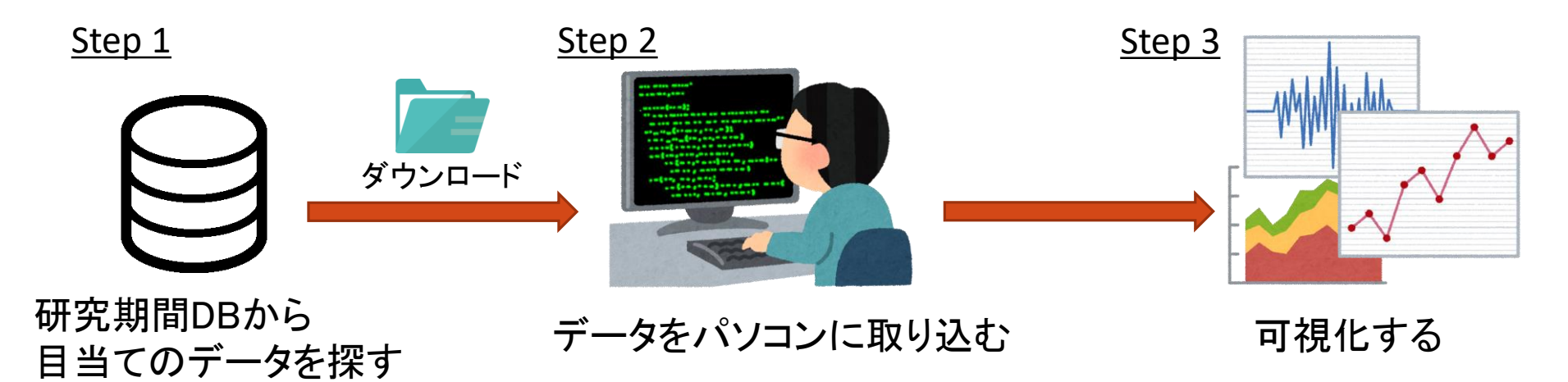

表 : オープンサイエンスデータのフォーマット

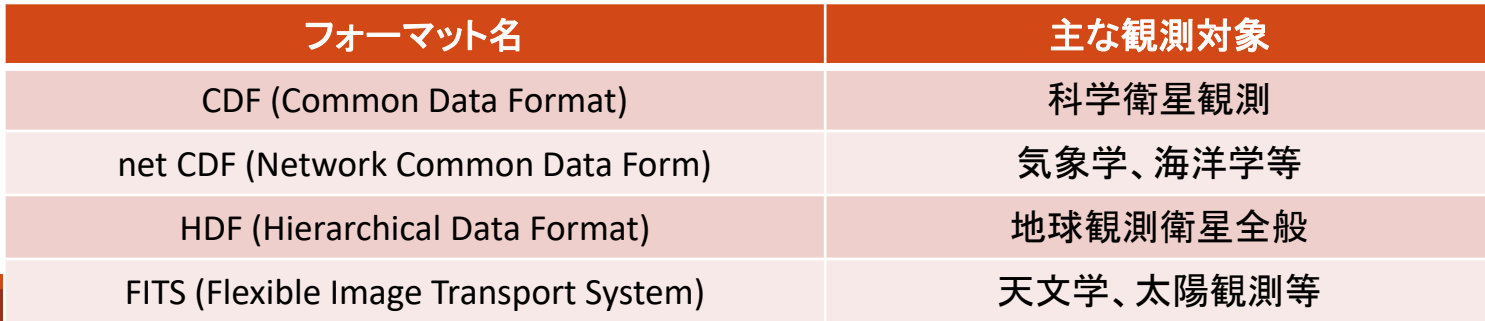

課題

研究初心者にとって、

# 1、目当てのデータを探し出すことが困難 2、正しく参照できているか確証を得られない 3、物理量が互いに影響しあっている ことを直感的に理解できない

目的

# ★ オープンデータ提供機関に<br>★ インタラクティブ機能を提案

## 現在、デモとしての可視化ツールを開発中

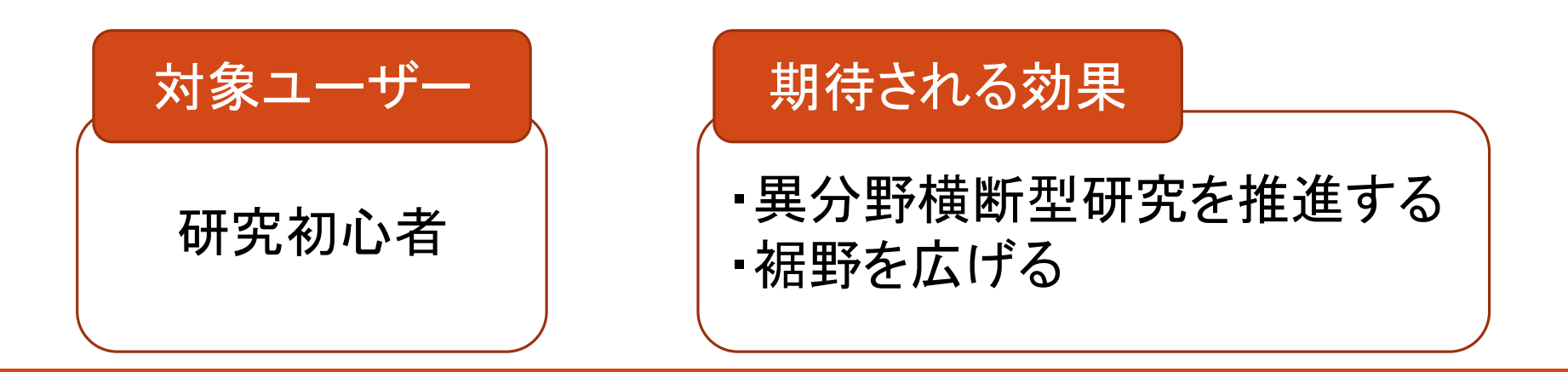

# IUGONET Type-Aの場合

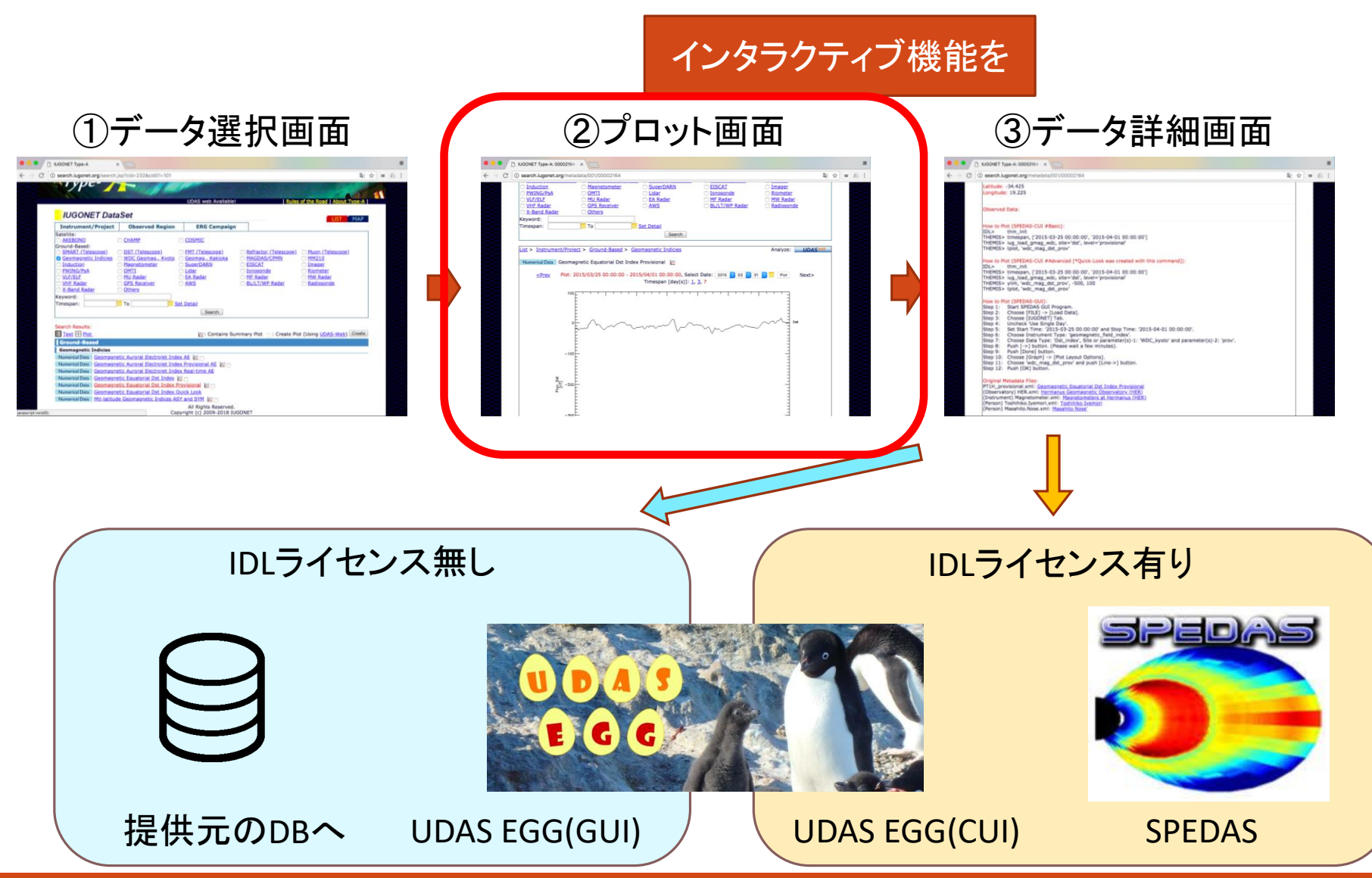

# IUGONET Type-Aの場合

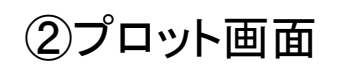

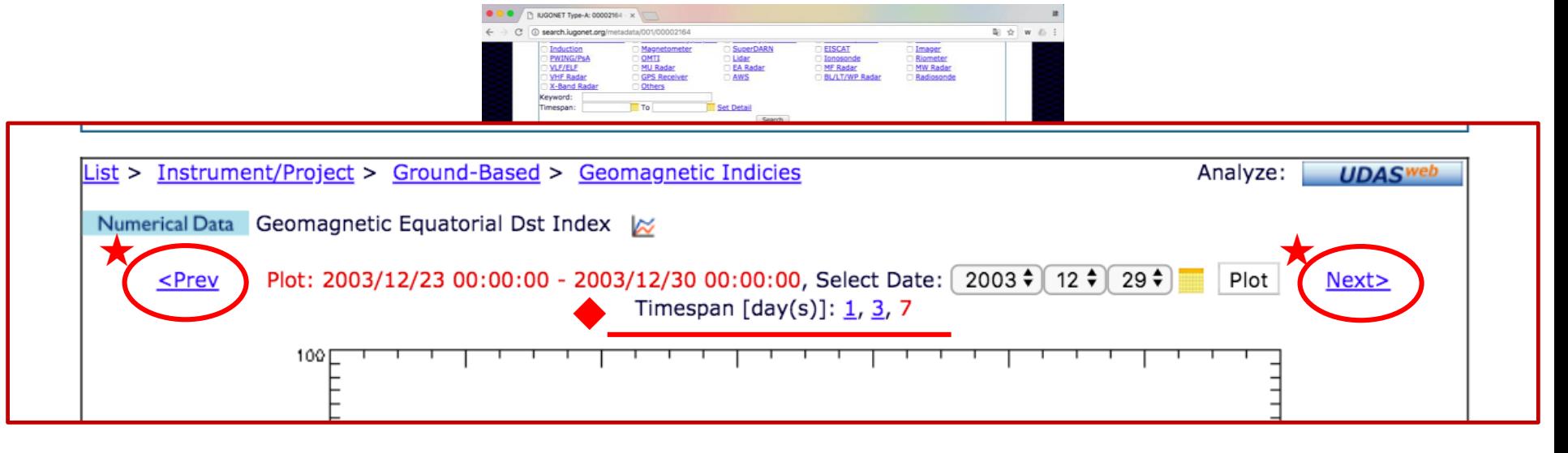

◆ズーム …任意の場所を拡大

★スライダー …表示期間の変更

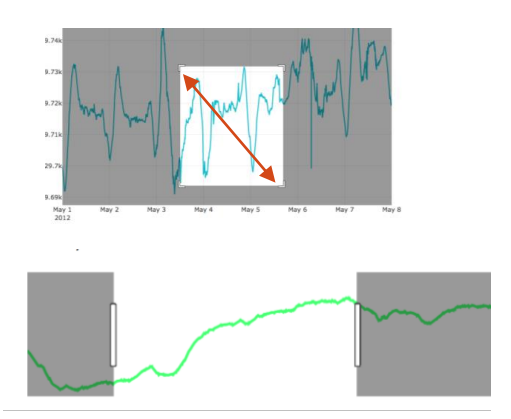

#### 〜可視化の対象データ〜 デモ機の開発

# 地磁気

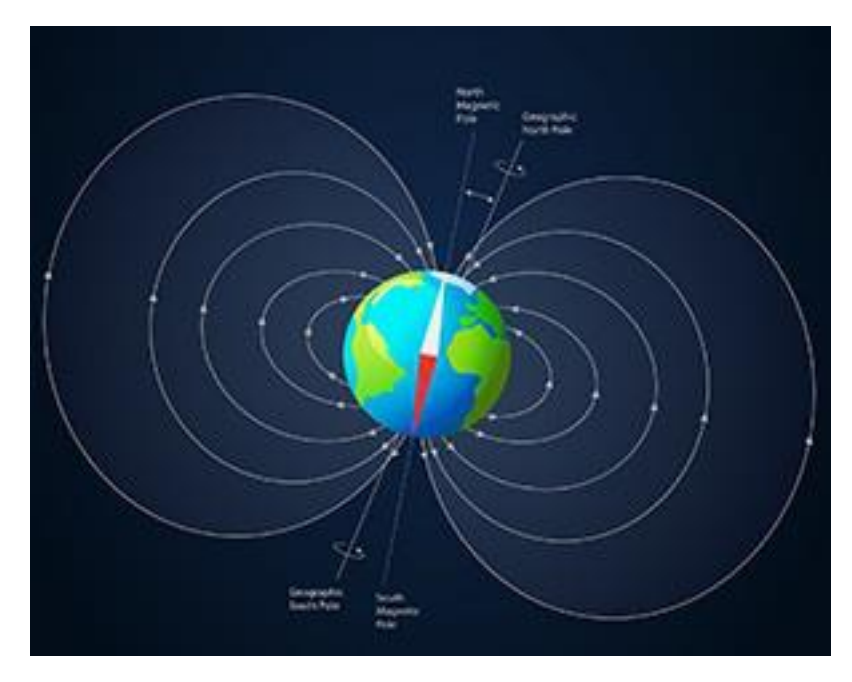

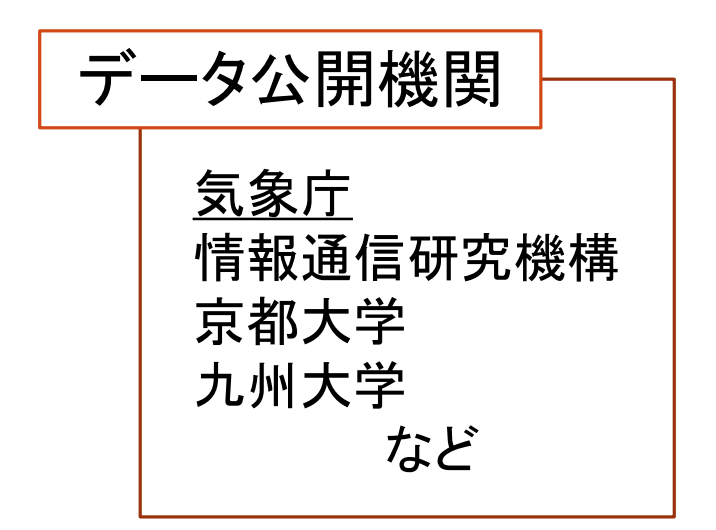

# システム構成 デモ機の開発

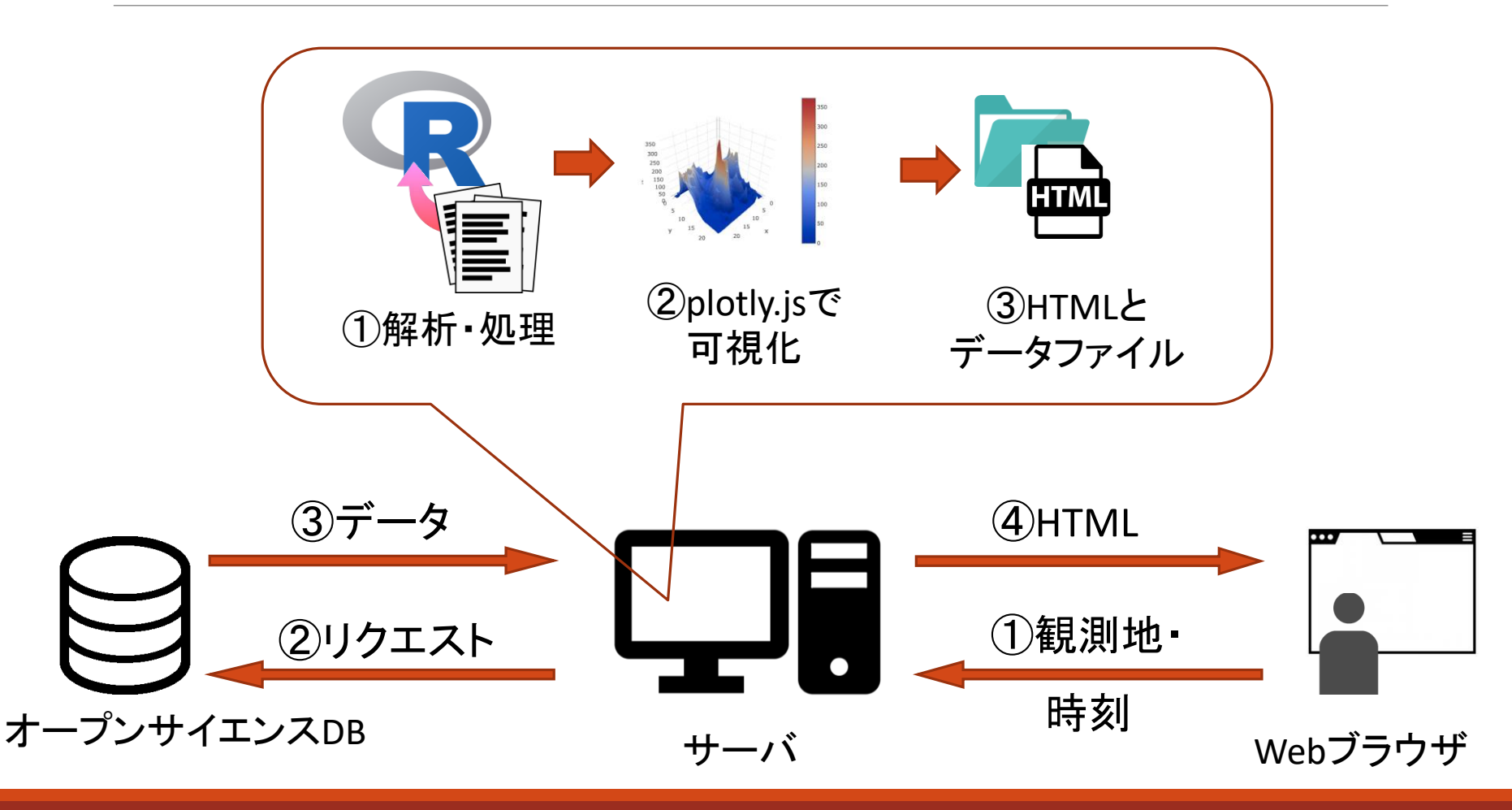

# 完成予想Webページ図 おおおし デモ機の開発

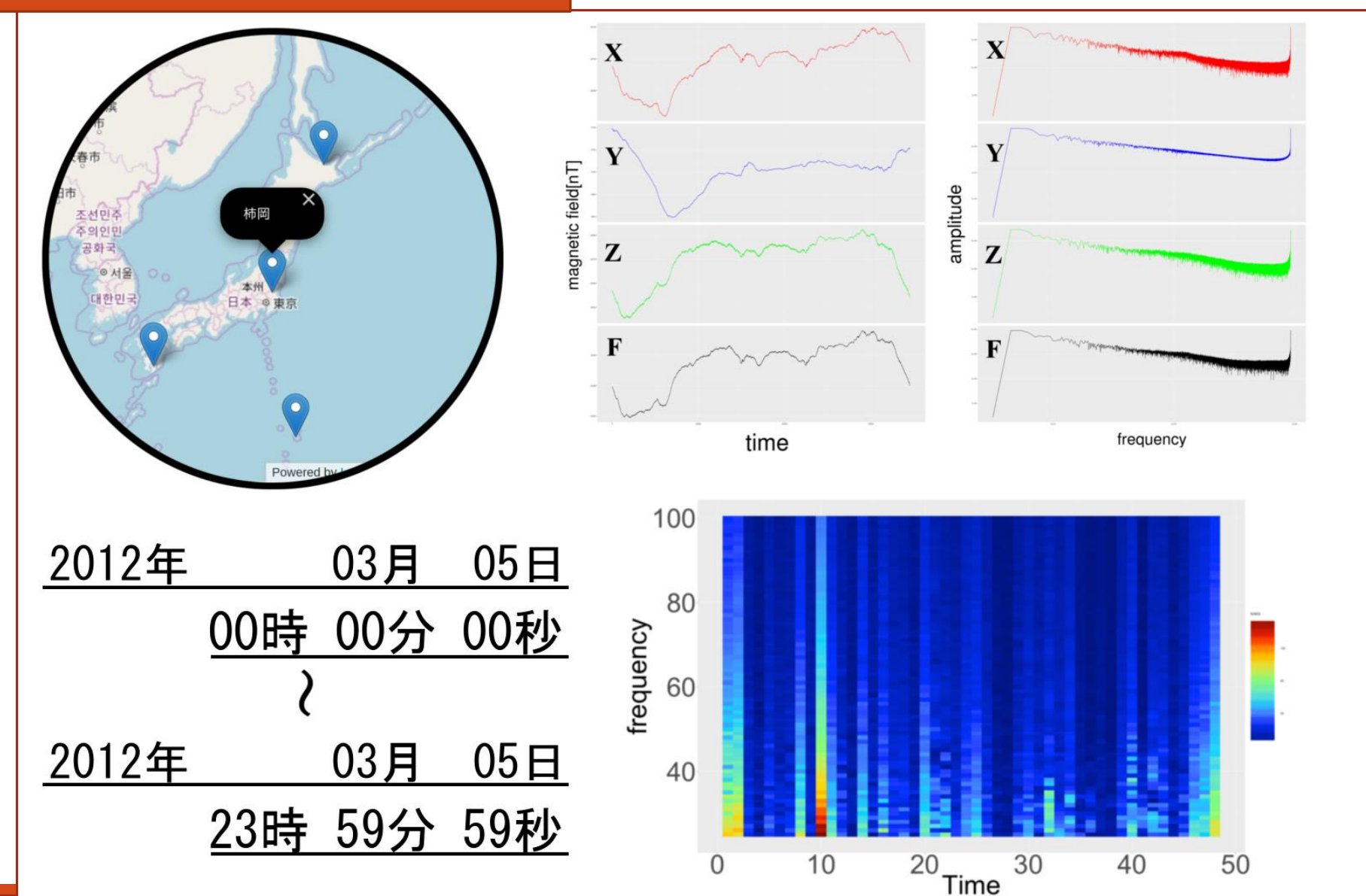

# 可視化手法とインタラクティブ機能

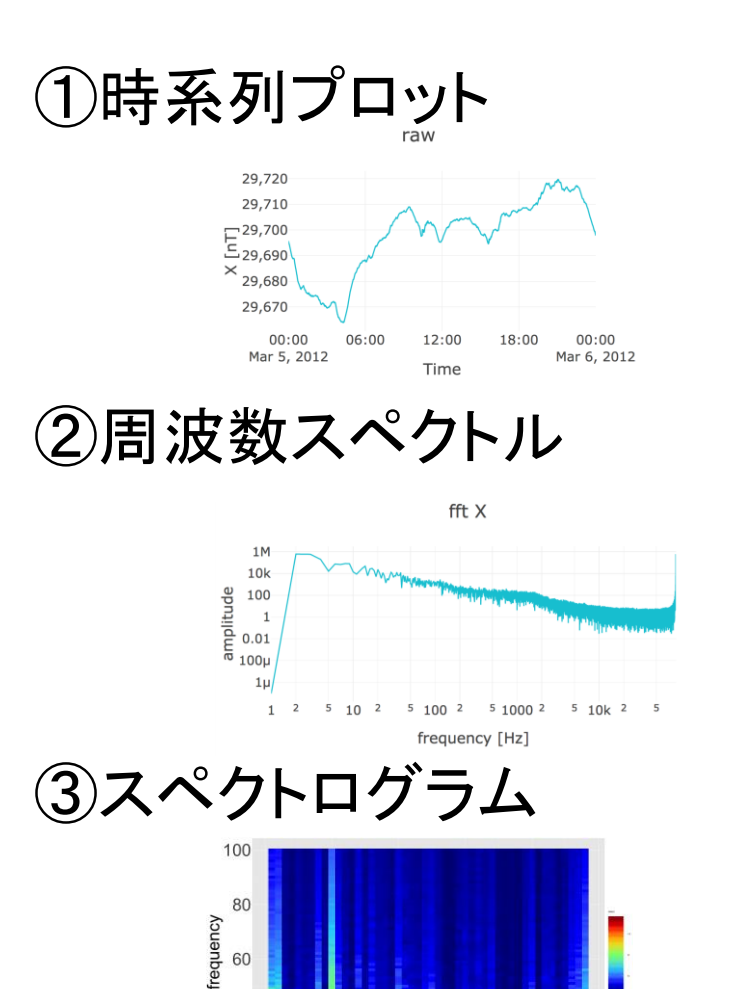

 $^{20}$ Time

30

40

50

40

 $\overline{0}$ 

 $10$ 

#### ①マウスオーバー

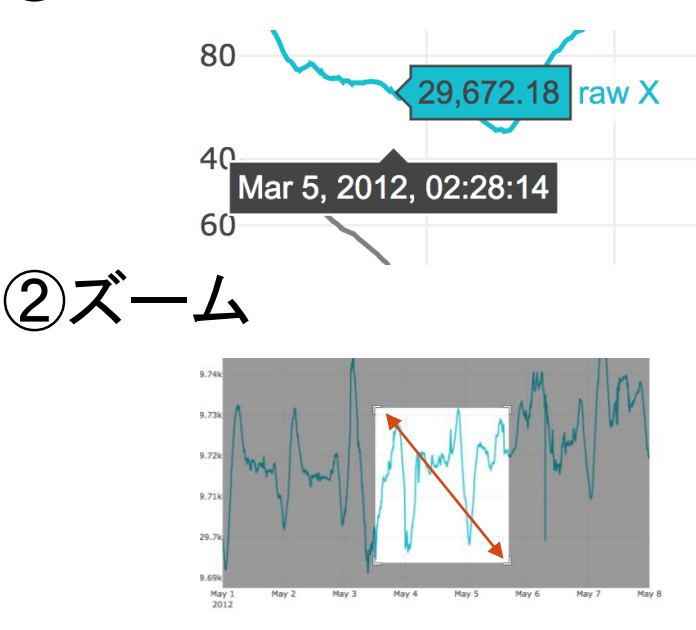

③スライダー

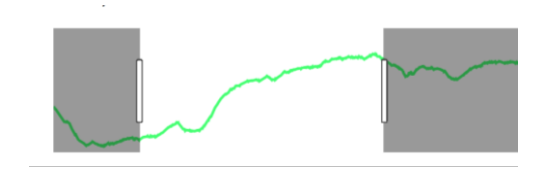

①マウスオーバー インタラクティブ機能

### ・マウス操作によって、値を吹き出しで表示する

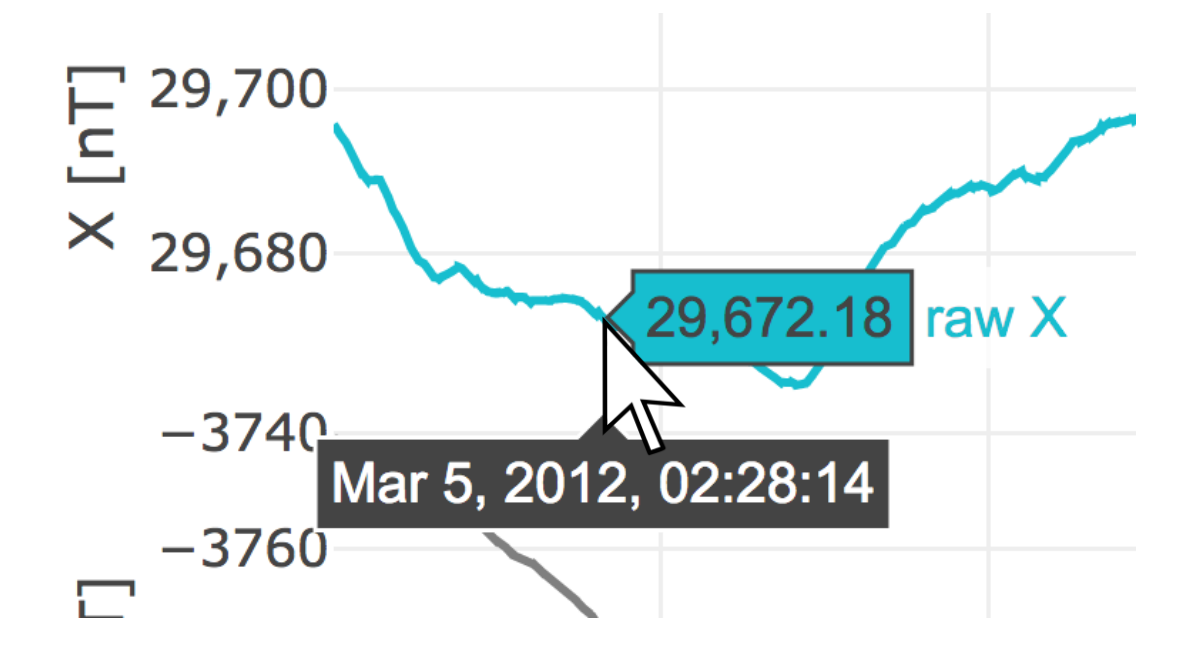

使用ツール

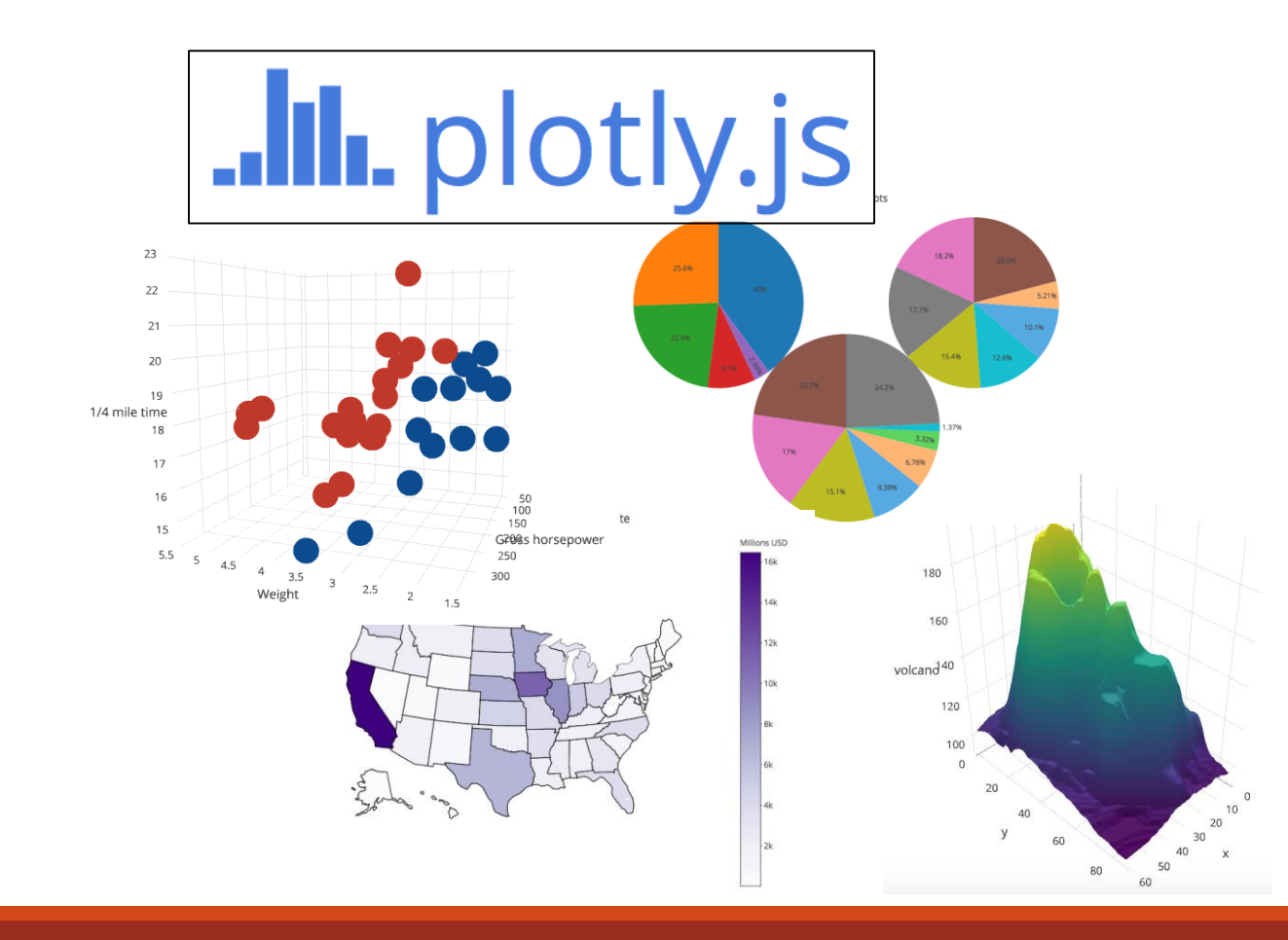

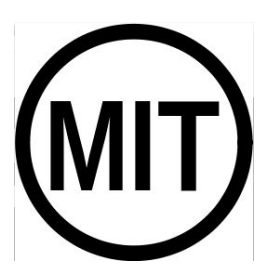

MITライセンス 商用利用ok 再配布ok

研究計画

# 1.ブラウザに表示するHTMLの開発

• 3つの可視化手法

• インタラクティブな機能

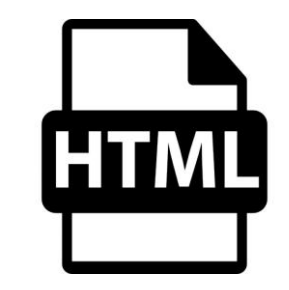

2.サーバの開発 • データベースにアクセス 選択した期間に応じたデータ処理

現状と今後の方針

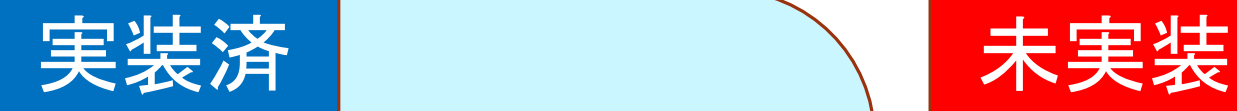

#### ・可視化手法 ・時系列プロット ・周波数スペクトル

・スペクトログラム

# ・インタラクティブ機能 ・データ内容表示 ・ズーム、パン ・スライダー

・同一時間軸の連動

- ・データ欠損期間表示
- ・期間の入力
- ・マップによる観測地選択

まとめ

# ・簡易のプロット画面に インタラクティブな可視化機能を

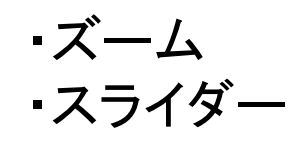

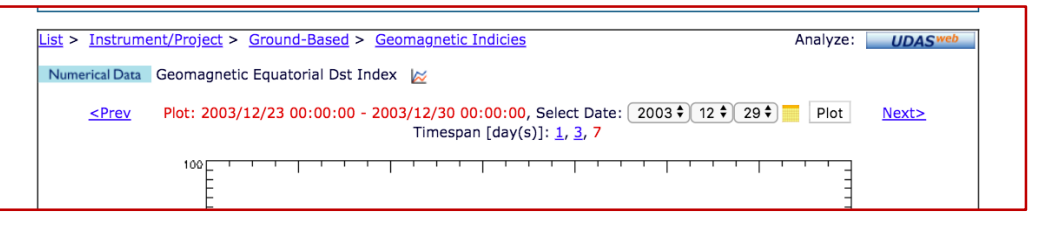

・可視化デモツールの開発

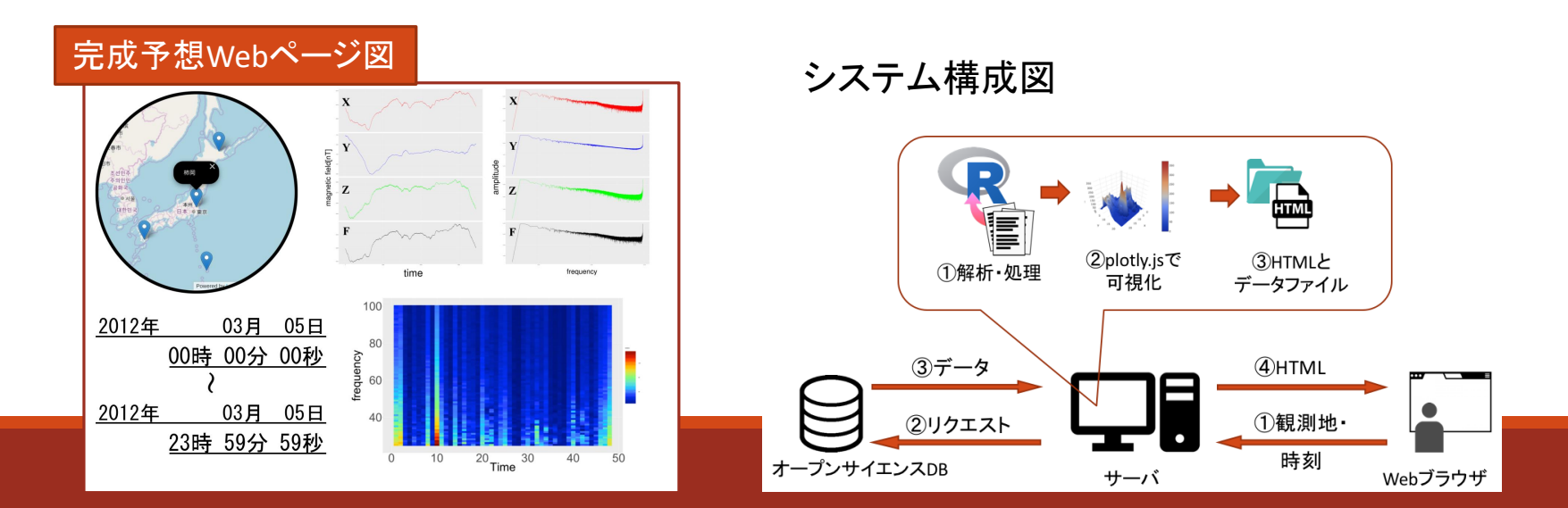